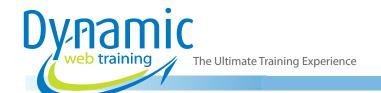

**Phone:** 1300 888 724

Email: info@dynamicwebtraining.com.au

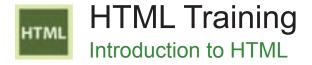

## Who Should Do This Course?

Anyone that wants to learn HTML to build websites. Even with programs like Dreamweaver, understanding HTML code is of paramount importance for web developers.

**Duration:** 1 day

Class size: 10 students max Times: 9:00am - 5:00pm

**Price:** Refer to our website for current course and package

pricing

After the course?

Each student will receive:

- Certificate of completion
- Training manual
- 12 months FREE email support
- FREE class re-sit (if necessary)

#### **About The Course**

This hands-on 1-day course will teach participants how to build a website by hand coding in HTML.

Participants will also learn how to manipulate and tweak HTML generated by WYSIWYG editors like Dreamweaver. Understanding HTML will also allow you to become more proficient at creating style sheets to format your web pages.

## Content

#### Unit 1: HTML Basics

- The World Wide Web and The Internet
- A Brief History of HTML
- Basic XHTML Concepts
- Creating A Simple HTML Document
- Viewing An HTML Document
- Editing An HTML Document
- Adding A Doctype Declaration
- Printing An HTML Document

## **Unit 2: Basic Text Formatting**

Creating Headings

- Creating Simple Paragraphs
- Applying Bold And Italics
- Creating Horizontal Lines
- Creating Comments

#### Unit 3: Links

- Understanding Types of Web Page Links
- · Creating A Link To A File
- Creating A Link To A Web Site
- Creating A Link To An E-Mail Address
- Creating A Link Within A Document
- Creating A Menu For A Web Page

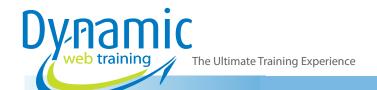

**Phone:** 1300 888 724

Email: info@dynamicwebtraining.com.au

## **Unit 4: Text Formatting Techniques**

- Aligning Text
- · Using Align With Div
- Creating Addresses
- Using Special Characters
- Creating Quotations

#### Unit 5: Text Lists

- Creating Unordered Lists
- Creating An Ordered List
- Mixing List Styles
- · Creating Definition Lists

## Unit 6: Images

- Understanding Image Formats
- Creating In-Line Images
- Aligning Text And Images
- Using Images As Icons For Navigation
- Using Images As Buttons
- Using Images As Links To Images

#### Unit 7: Tables

- Creating A Simple Table
- Creating Multiple Rows And Columns
- Aligning Text In Cells
- · Applying Cell Padding
- · Adding Titles To Tables

#### Unit 8: Forms

- Creating Text Input Fields
- Creating Radio Buttons
- Creating Checkboxes
- Creating A Pull-Down List
- Creating A Scrollable List
- Creating A Comments Field
- Creating Reset And Submit Buttons
- Creating A Table For A Form
- Creating A Link To A Form Page

## **Unit 9: Cascading Style Sheets**

- Creating An In-Line Style
- · Working With Colour Codes In HTML
- · Creating An Embedded Style
- Creating Classes
- Creating Pseudo Classes
- Creating IDs
- Creating & Applying An External CSS
- · Applying CSS To Web Pages
- · Creating Margin Settings

## Unit 10: Special Effects

- Understanding An Image Map
- Using An Image Map
- Creating Rollover Effects Using Event Scripts
- Adding A Clock Using JavaScript

## Unit 11: Preparation & Publishing

- Providing Index Information Using META
- Understanding Plug-Ins & Helper Applications
- · Checking Your Web Site
- Understanding Web Site Hosting
- Markup Language Terminology

#### Unit 12: Frames

- Understanding How Frames Display Content
- Working With Frames, Menus & Targets
- Creating Framesets
- Creating A No Frames Alternative

# Looking for course dates?

To view a full list of course dates, please visit our website at www.dynamicwebtraining.com.au

Alternatively please contact our office on 1300 888 724